# **Динамические структуры данных**

**Динамические структуры данных** – это структуры данных, *память* под которые выделяется и освобождается по мере необходимости.

Используется *динамическое распределение памяти*.

Каждой динамической структуре данных

сопоставляется *статическая* 

*переменная* типа *указатель* (ее *значение* – *адрес* этого объекта), посредством которой осуществляется *доступ* к динамической структуре.

Порядок работы с *динамическими структурами данных* следующий:

- создать (отвести место в динамической памяти);
- работать при помощи указателя;
- удалить (освободить занятое структурой место).

## **Классификация динамических структур данных**

- Списки (*односвязные, двусвязные, циклические*);
- Стек;
- Дек;
- Очередь;
- Деревья;
- Графы.

Они отличаются способом связи отдельных элементов и/или допустимыми операциями.

## **Динамические структуры данных**

Строение: набор узлов, объединенных с помощью ссылок. Как устроен узел:

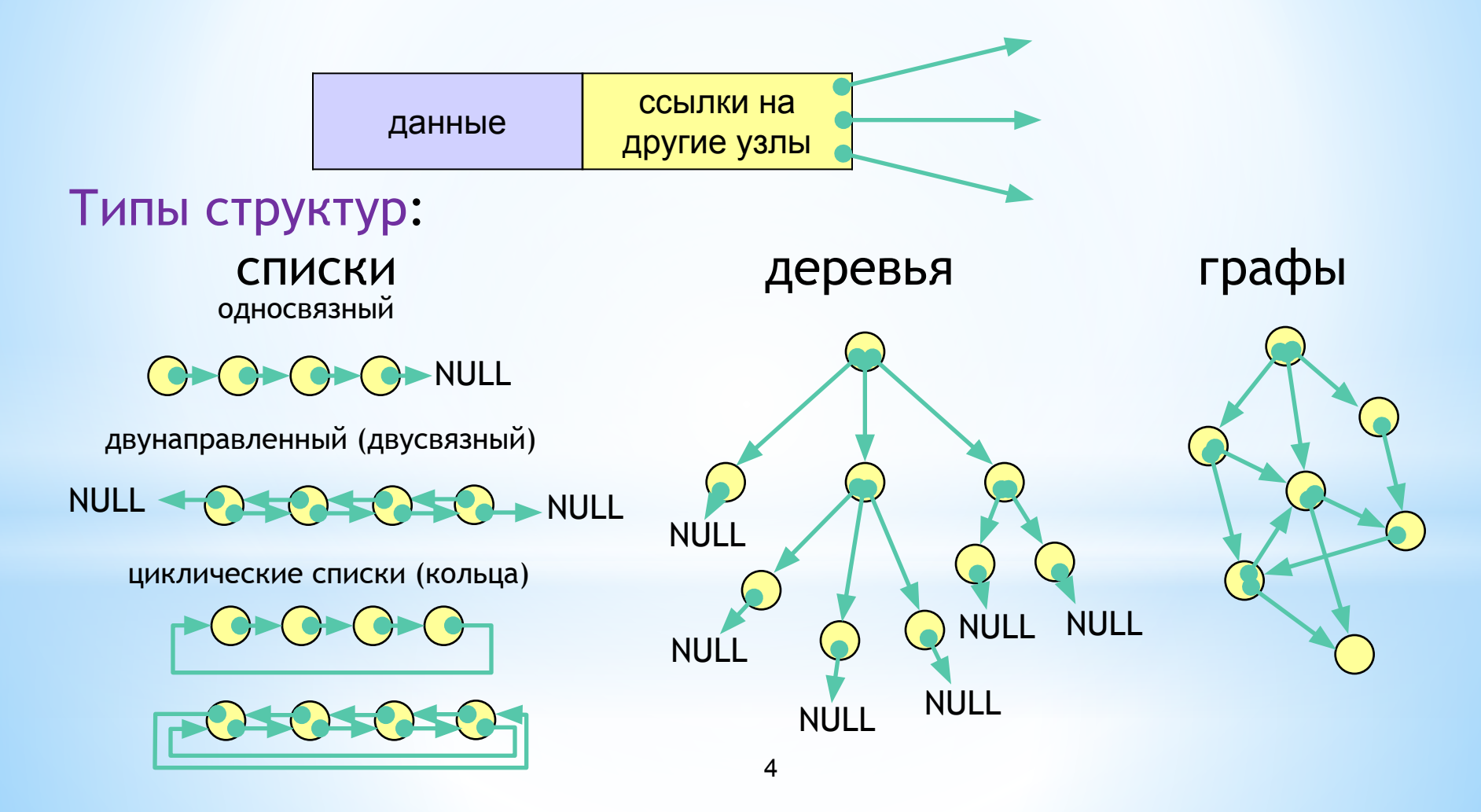

**Объявление элемента динамической структуры данных** :

struct имя\_типа { информационное поле; адресное поле; };

*Например*: struct TNode { int Data;//информационное поле TNode \*Next;//адресное поле };

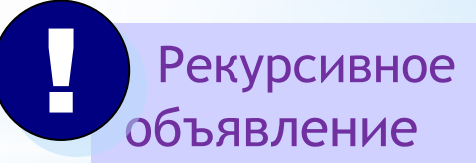

Информационных и адресных полей может быть как одно, так и *несколько*.

Для обращения к динамической структуре достаточно хранить в памяти *адрес первого элемента структуры*.

Поскольку каждый элемент динамической структуры хранит *адрес* следующего за ним элемента, можно, двигаясь от начального элемента по адресам, получить *доступ к любому элементу* данной структуры.

*Доступ* к данным в динамических структурах осуществляется с помощью *операции* "стрелка" ( **->** ), которую называют операцией косвенного выбора элемента структурного объекта, адресуемого указателем.

> *Формат применения* : **УказательНаСтруктуру-> ИмяЭлемента**

Операции "стрелка" ( -> ) *двуместная*.

Применяется для доступа к элементу, задаваемому *правым* операндом, той структуры, которую адресует левый операнд.

 В качестве левого операнда должен быть указатель на структуру, а в качестве правого – имя элемента этой структуры.

*Например*: p->Data; p->Next;

#### **Указатели на структуры**

Объявление указателя на структуру ничем не отличается от обычного:

```
struct cmplx
{
    double re;
    double im;
};
cmplx c1, c2;
cmplx *pc;
```
 $pc = 8c1;$ 

#### **Указатели на структуры**

Для доступа к членам структуры по указателю на нее можно воспользоваться операцией разыменования:

```
(*pc).re = 1; cout << c1.re; // 1
```
Однако, лучше использовать специальную операцию ссылки на член структуры (оператор «стрелка»):

```
pc->re = 2; cout << c1.re; // 2
```

```
pc\rightarrow im = pc\rightarrow re;pc=&c2;
```

```
pc->re=c1.re;
```

```
pc->im=c1.im;
```
**● Итак, оператор «.» используется для непосредственного обращения к членам структуры, а оператор «->» для доступа к членам структуры через указатель на нее.** 

```
struct employee
\{char name[80];
   int age;
   float wage;
\} emp;
struct employee *p = \frac{1}{2} = \frac{1}{2} = \frac{1}{2} = \frac{1}{2} = \frac{1}{2} = \frac{1}{2} = \frac{1}{2} = \frac{1}{2} = \frac{1}{2} = \frac{1}{2} = \frac{1}{2} = \frac{1}{2} = \frac{1}{2} = \frac{1}{2} = \frac{1}{2} = \frac{1}{2} = \frac{1}{2}для присвоения члену маде значения 123.33 необходимо записать
emp.value = 123.23;То же самое можно сделать, использовав указатель на структуру:
p->wage = 123.23;
```
## **Работа с памятью при использовании динамических структур**

В программах, в которых необходимо использовать динамические структуры данных, работа с памятью происходит стандартным образом.

*Выделение* динамической памяти производится с помощью операции **new** или с помощью библиотечной функции **malloc (calloc)**.

Освобождение динамической памяти осуществляется операцией **delete** или функцией **free**.

Например, объявим динамическую структуру данных с именем Node с полями Name, Value и Next, выделим память под указатель на структуру, присвоим значения элементам структуры и освободим память.

```
struct Node {char *Name;
         int Value;
         Node *Next
         };
```
- Node \*PNode; //объявляется указатель
- PNode = new Node; //выделяется память
- PNode->Name = "STO"; //присваиваются значения
- PNode->Value = 28;
- PNode->Next = NULL;
- delete PNode; // освобождение памяти

```
#include <iostream>
                     using namespace std;
                     void main()
                     \{ struct node \{int info;
                                  struct node *next;
                               };
                            typedef node *NodePtr; // указатель на тип node
                            NodePtr head = NULL;
                            NodePtr p; // указатель на текущий элемент
                            NodePtr tail; // указатель на "хвост" очереди
                            int N = 10; // количество элементов в очереди
                            int \text{ent} = 1; // \text{c\text{q} - i // j - j - k - k - k - k - k - k - k - k - k - k - k - k - k - k - k - k - k - k - k - k - k - k - k - k - k - k - k - k - k -
                            if (head == NULL)
                                  { head = new node; }head->info = cnt++; \frac{1}{1} или какому-то другому значению
                            head->next = NULL;
                            tail = head;
                            }
                            for (int i = 2; i \le N; i \ne +1)
                            { p = new node; }p\rightarrowinfo = cnt++;tail->next = p; \frac{1}{18} в данном случае - NULL
                            p->next = NULL;
                            tail = p;
                            }
                     // Вывод очереди на экран
                     p = head;for (int i = 1; i \le N; i+1)
                                  \text{ count} \ll p\text{-}\text{sinfo} \ll '';
                            p = p->next;
                            }
                     cout <<endl;
Программа 
формирова
ния очереди 
из 10 
элементов и 
вывода ее 
на экран
```
}

# **однонаправленные и двунаправленные списки**

# **Динамические структуры данных:**

Понятие списка хорошо известно из жизненных примеров:

- *• список* студентов учебной группы,
- *• список* призёров олимпиады,
- *• список* (перечень) документов для представления в приёмную комиссию,
- *• список* почтовой рассылки,
- *• список* литературы для самостоятельного чтения и т.п.

*Список* – последовательность элементов, связанных посредством *указателей* (ссылок)

Элементы списка также называются *узлами*

*Размер* списка – количество находящихся в нем элементов

*Пустой* список – список размера 0

Каждый элемент (узел) списка состоит из *двух частей*:

- информационная содержит значение элемента
- адресная содержит указатель на тот узел, который связан с данным узлом

*Отсутствие указателя (пустой указатель или значение 0 на месте указателя) означает, что данный элемент является последним в списке.*

Каждый список имеет особый элемент - *начало списка*  (голова списка), который обычно по содержанию отличен от остальных элементов.

В поле указателя *последнего элемента списка* находится специальный признак NULL, свидетельствующий о *конце списка*.

Наиболее простой динамической структурой является однонаправленный *список*, элементами которого служат объекты *структурного типа*.

### **Однонаправленный (односвязный) список** –

это *структура данных*, представляющая собой последовательность элементов, в каждом из которых хранится *значение* и *указатель* на **следующий** элемент списка . В последнем элементе *указатель* на следующий элемент равен NULL.

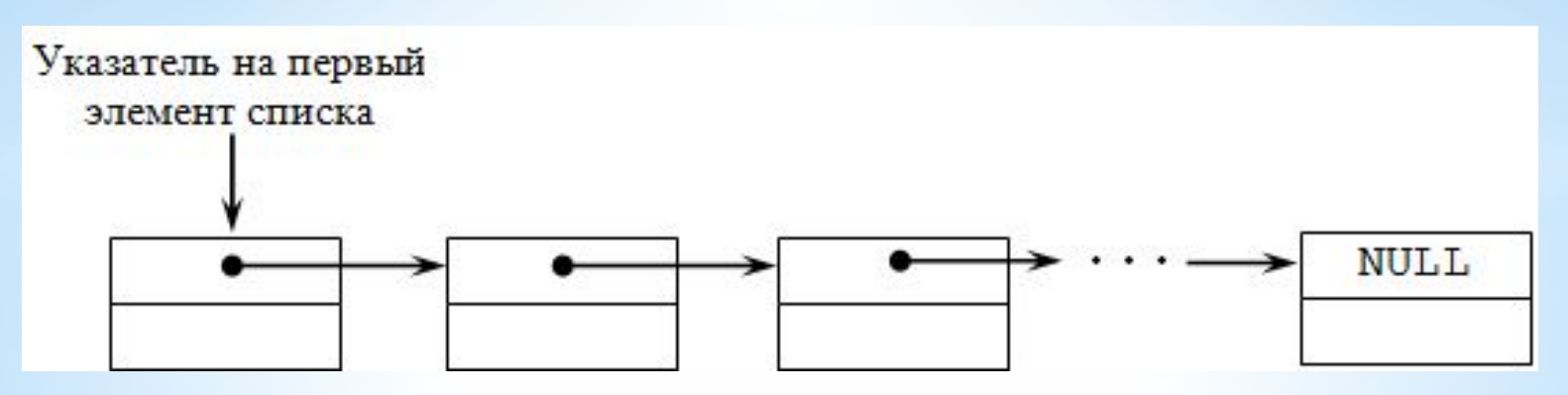

Описание простейшего элемента такого списка выглядит следующим образом:

struct имя\_типа { информационное *поле*; адресное *поле*; };

где *информационное поле* – это *поле* любого, ранее объявленного или стандартного, типа;

*адресное поле* – это *указатель* на *объект* того же типа, что и определяемая структура, в него записывается *адрес* следующего элемента списка.

*Например*:

struct Node { int key;//информационное поле Node\*next;//адресное поле };

Информационных полей может быть *несколько*. *Например*:

struct point { char\*name; //информационное поле int age; //информационное поле point\*next;//адресное поле };

*Каждый элемент списка содержит ключ, который идентифицирует этот элемент. Ключ обычно бывает либо целым числом, либо строкой.*

Основными операциями, осуществляемыми с однонаправленными списками, являются:

- создание списка;
- печать (просмотр) списка;
- вставка элемента в список;
- удаление элемента из списка;
- поиск элемента в списке
- проверка пустоты списка;
- удаление списка.

*Особое внимание следует обратить на то, что при выполнении любых операций с линейным однонаправленным списком необходимо обеспечивать позиционирование указателя на первый элемент. В противном случае часть или весь список будет*  **!**

Для описания алгоритмов этих основных операций используется следующее *объявление*:

struct Single\_List {//структура данных int Data; //информационное поле Single\_List \*Next; //адресное поле };

Single\_List \*Head; //указатель на первый элемент списка

Single List \*Current;

. . . . . . . . . .

. . . . . . . . . .

//указатель на текущий элемент списка (при необходимости)

#### **Создание однонаправленного списка**

Для того, чтобы создать *список:*

- создать сначала *первый элемент списка*,
- при помощи функции добавить к нему остальные элементы.

*При относительно небольших размерах списка можно использовать рекурсивную функцию. Добавление может выполняться как в начало, так и в конец списка.*

//создание однонаправленного списка (добавления в конец) void Make Single List(int n, Single List\*\* Head){ if  $(n > 0)$  {

 $(*Head)$  = new Single List();

//выделяем память под новый элемент

```
 cout << "Введите значение ";
```

```
 cin >> (*Head)->Data;
```
}

}

//вводим значение информационного поля

```
 (*Head)->Next=NULL;//обнуление адресного поля
```

```
Make Single List(n-1,&((*Head)->Next));
```
## **Печать (просмотр) однонаправленного списка**

Операция печати списка заключается в *последовательном* просмотре всех элементов списка и выводе их значений на экран.

Для обработки списка организуется **функция**, в которой нужно переставлять *указатель* на следующий *элемент списка* до тех пор, пока *указатель* не станет равен NULL, то есть будет достигнут конец списка.

Реализуем данную функцию рекурсивно.

```
//печать однонаправленного списка
void Print_Single_List(Single_List* Head) {
  if (Head != NULL) {
   cout << Head->Data << "\t";
   Print_Single_List(Head->Next);
   //переход к следующему элементу
  }
  else cout << "\n";
}
```
### **Вставка элемента в однонаправленный список**

В динамические структуры легко добавлять элементы, так как для этого достаточно *изменить значения адресных полей*.

Вставка первого и последующих элементов списка *отличаются* друг от друга. Поэтому в функции, реализующей данную операцию, сначала осуществляется проверка, *на какое место* вставляется элемент. Далее реализуется соответствующий *алгоритм* добавления

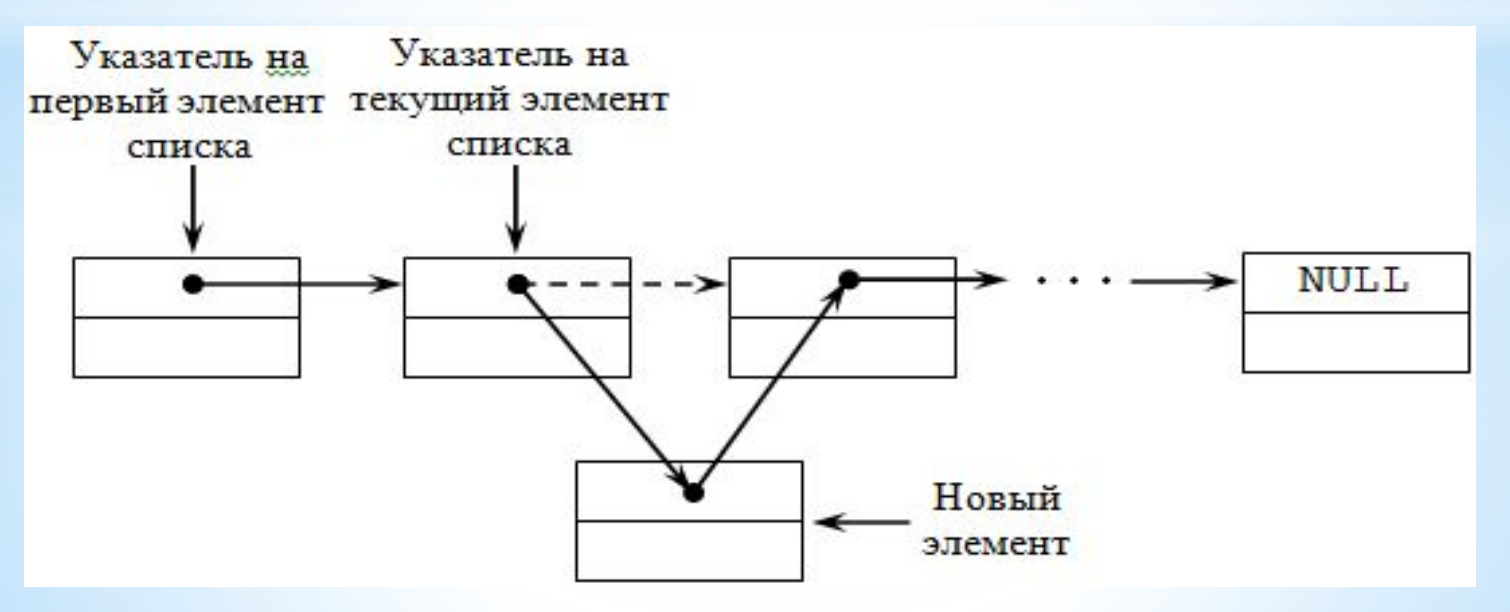

```
/*вставка элемента с заданным номером в однонаправленный список*/
Single List<sup>*</sup> Insert Item Single List(Single List<sup>*</sup> Head,
    int Number, int DataItem){ 
  Number--;
 Single List *NewItem=new(Single List);
  NewItem->Data=DataItem; 
  NewItem->Next = NULL;
  if (Head == NULL) {//список пуст
  Head = NewItem;//создаем первый элемент списка
 }
  else {//список не пуст
  Single List *Current=Head;
   for(int i=1; i < Number && Current->Next!=NULL; i++)
   Current=Current->Next;
  if (Number == 0)\{ //вставляем новый элемент на первое место
    NewItem->Next = Head;
    Head = NewItem;
 }
   else {//вставляем новый элемент на непервое место
    if (Current->Next != NULL) 
      NewItem->Next = Current->Next;
    Current->Next = NewItem;
 }
 }
  return Head; 
}
                                                              выделить память под 
                                                          структуру, записать ее адрес в 
                                                              переменную NewItem
```
#### **Удаление элемента из однонаправленного списка**

- Из динамических структур можно удалять элементы, так как для этого достаточно *изменить значения адресных полей*.
- Операция удаления элемента однонаправленного списка осуществляет удаление элемента, на который *установлен указатель текущего элемента*.
- После удаления указатель текущего элемента устанавливается на предшествующий элемент списка или на новое начало списка, если удаляется первый.

*Алгоритмы удаления первого и последующих элементов списка отличаются друг от друга. Поэтому в функции, реализующей данную операцию, осуществляется проверка, какой элемент удаляется. Далее реализуется соответствующий алгоритм удаления* 

#### **Удаление элемента из однонаправленного списка**

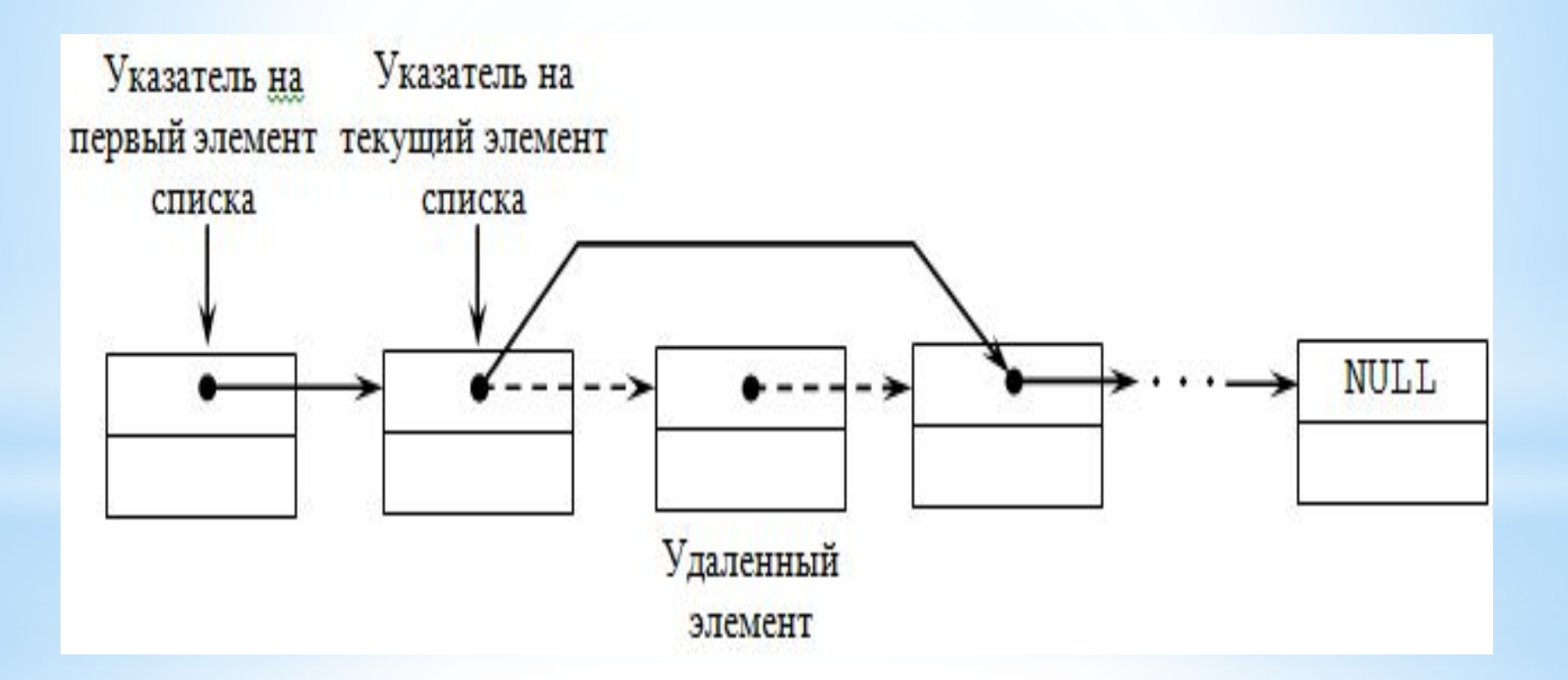

```
/*удаление элемента с заданным номером из однонаправленного списка*/
Single List* Delete Item Single List(Single List* Head,
    int Number){
  Single_List *ptr;//вспомогательный указатель
  Single_List *Current = Head;
 for (int i = 1; i < Number && Current != NULL; i++)
   Current = Current->Next;
  if (Current != NULL){//проверка на корректность
   if (Current == Head){//удаляем первый элемент
    Head = Head->Next;
    delete(Current);
    Current = Head;
   }
   else {//удаляем непервый элемент
    ptr = Head;
    while (ptr->Next != Current)
     ptr = ptr->Next; 
    ptr->Next = Current->Next;
    delete(Current);
    Current=ptr;
 }
 }
  return Head;
}
```
#### **Поиск элемента в однонаправленном списке**

Операция поиска элемента в списке заключается в *последовательном просмотре* всех элементов списка до тех пор, пока текущий элемент не будет содержать *заданное значение* или пока не будет *достигнут конец списка*.

В последнем случае фиксируется *отсутствие* искомого элемента в списке (функция принимает значение false)

```
//поиск элемента в однонаправленном списке
```

```
bool Find_Item_Single_List(Single_List* Head, int DataItem){
```

```
 Single_List *ptr; //вспомогательным указатель
```
ptr = Head;

```
while (ptr != NULL){//пока не конец списка
```

```
 if (DataItem == ptr->Data) return true;
```

```
 else ptr = ptr->Next;
```

```
 }
```
}

```
 return false;
```
#### **Удаление однонаправленного списка**

Операция удаления списка заключается в *освобождении динамической памяти*.

Для данной операции организуется *функция*, в которой нужно переставлять указатель на следующий элемент списка до тех пор, пока указатель не станет равен NULL, то есть не будет достигнут конец списка.

Реализуем рекурсивную функцию.

/\*освобождение памяти, выделенной под однонаправленный список\*/

```
void Delete_Single_List(Single_List* Head){
 if (Head != NULL)\{ Delete_Single_List(Head->Next);
   delete Head;
  }
}
```
Таким образом,

однонаправленный список имеет только **один** указатель в каждом элементе.

Это позволяет **минимизировать расход памяти** на организацию такого списка.

Одновременно это позволяет осуществлять переходы между элементами *только в одном направлении*, что зачастую **увеличивает время**, затрачиваемое на обработку списка.

Например, для перехода к предыдущему элементу необходимо осуществить просмотр списка с начала до элемента, указатель которого установлен на текущий элемент.

## **Двунаправленные (двусвязные) списки**

Для ускорения многих операций целесообразно применять переходы между элементами списка в *обоих направлениях*. Это реализуется с помощью *двунаправленных списков*, которые являются сложной динамической структурой.

*Двунаправленный (двусвязный) список* – это структура данных, состоящая из последовательности элементов, каждый из которых содержит информационную часть и два указателя на соседние элементы. При этом два соседних элемента должны содержать взаимные ссылки друг на друга.

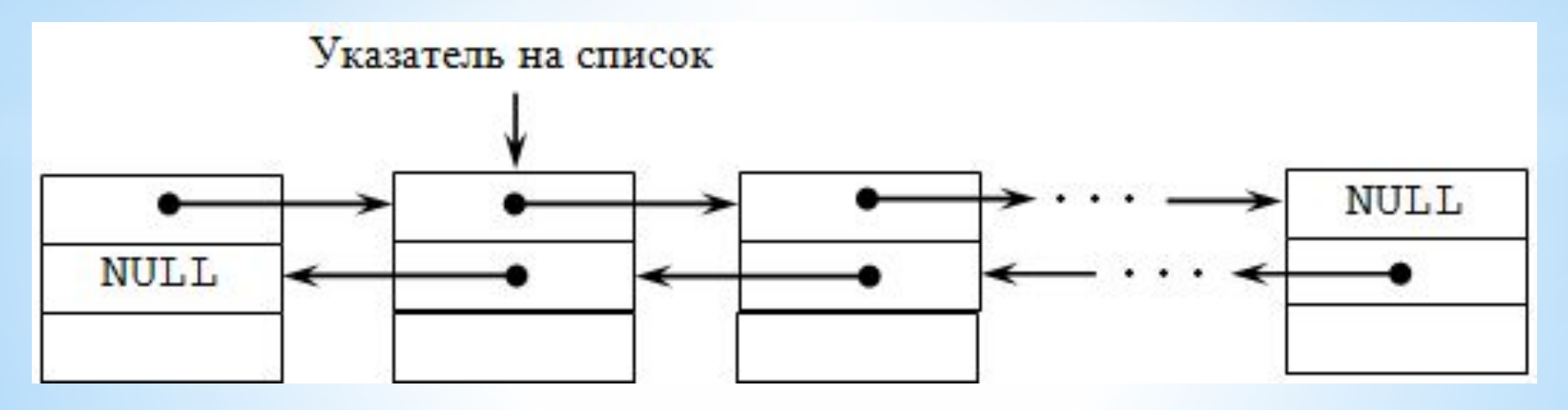

## **Двунаправленные (двусвязные) списки**

В таком списке каждый элемент (кроме первого и последнего) связан с предыдущим и следующим за ним элементами.

Каждый элемент двунаправленного списка имеет три поля :

- одно поле содержит *ссылку на следующий элемент*,
- другое поле *ссылку на предыдущий элемент*
- третье поле *информационное*.

Наличие ссылок на следующее звено и на предыдущее позволяет двигаться по списку от каждого звена *в любом направлении*: от звена к концу списка или от звена к началу списка, поэтому такой список называют двунаправленным.

```
Описание простейшего элемента такого списка:
struct имя_типа {
           информационное поле;
           адресное поле 1;
          адресное поле 2;
          };
```
#### где

- информационное поле это поле любого, ранее объявленного или стандартного, типа;
- адресное поле 1 это указатель на объект того же типа, что и определяемая структура, в него записывается адрес следующего элемента списка ;
- адресное поле 2 это указатель на объект того же типа, что и определяемая структура, в него записывается адрес предыдущего элемента списка.

```
Например:
struct list { 
             type elem ;
             list *next, *pred ;
\begin{array}{ccc} \end{array}list *headlist ;
```
где

type – тип информационного поля элемента списка;

\*next, \*pred – указатели на следующий и предыдущий элементы этой структуры соответственно.

Переменная-указатель headlist задает список как единый программный объект, ее значение – указатель на первый (или заглавный) элемент списка.

- Основные операции, выполняемые над двунаправленным списком, те же, что и для однонаправленного списка.
- Так как двунаправленный список более гибкий, чем однонаправленный, то при *включении элемента в список*, нужно использовать указатель как на элемент, за которым происходит включение, так и указатель на элемент, перед которым происходит включение.

*При исключении элемента* из списка нужно использовать как указатель на сам исключаемый элемент, так и указатели на предшествующий или следующий за исключаемым элементы.

Но так как элемент двунаправленного списка имеет два указателя, то при выполнении операций включения/исключения элемента надо изменять больше связей, чем в однонаправленном списке.

Основные операции, осуществляемые с двунаправленными списками:

- создание списка;
- печать (просмотр) списка;
- вставка элемента в список;
- удаление элемента из списка;
- поиск элемента в списке;
- проверка пустоты списка;
- удаление списка.

Особое внимание следует обратить на то, что в отличие от однонаправленного списка здесь *нет необходимости* обеспечивать позиционирование какого-либо указателя именно *на первый элемент*  списка, так как благодаря двум указателям в элементах можно получить доступ к любому элементу списка из любого другого элемента, осуществляя переходы в прямом или обратном направлении.

Однако по правилам хорошего тона программирования указатель желательно ставить на заголовок списка.

#### **Создание двунаправленного списка**

Для того, чтобы создать список, нужно создать сначала *первый элемент*  списка, а затем при помощи *функции* добавить к нему остальные элементы. Добавление может выполняться как в начало, так и в конец списка. Реализуем рекурсивную функцию.

**//создание двунаправленного списка (добавления в конец)**

```
void Make_Double_List(int n,Double_List** Head,
```

```
 Double_List* Prior){
```

```
if (n > 0) {
```

```
 (*Head) = new Double_List();
```
 **//выделяем память под новый элемент**

```
 cout << "Введите значение ";
```

```
 cin >> (*Head)->Data;
```

```
 //вводим значение информационного поля
```

```
 (*Head)->Prior = Prior;
```
 **(\*Head)->Next=NULL;//обнуление адресного поля**

```
 Make_Double_List(n-1,&((*Head)->Next),(*Head));
```

```
 else (*Head) = NULL;
```

```
}
```
 **}**